Текстовый редактор LibreOffice Writer 3.5.4

(Microsoft Windows)

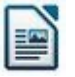

## **Задание № 14 Самостоятельная практическая работа**

З а д а н и е :

*подготовить доклад (реферат, сообщение) по теме из предлагаемого ниже списка или по произвольной теме в любой предметной школьной области.*

Т р е б о в а н и я :

- 1. Число страниц **не меньше 3** + титульный лист.
- 2. Для текста использовать **дополнительную литературу**, а не учебники и учебные пособия, использующиеся на уроках!
- 3. Текст должен включать
	- содержание в виде **нумерованного (маркированного) списка** на первой странице,
	- перечень использованной литературы на последней странице в виде **нумерованного списка** (автор, название, издательство, город, год),
	- заголовки в тексте, соответствующие содержанию;
	- таблицу;
	- графические построения с использованием панели рисования;
	- нумерацию страниц.
- 4. Оформление текста:
	- левое поле **2,0 см**, правое поле **17 см**, сверху **2,0 см**;
	- границы текста: слева **0 см**, справа **17 см**, абзац **1,5 см**;
	- шрифт **DejaVu Sans**, **12**; размещение **по ширине**;
	- использовать **курсив, подчёркивание, жирный** для выделения значимых частей текста (по своему усмотрению);
	- заголовки оформлять произвольно, но однообразно, можно с использованием **галереи эффектов**, шириной **не более 3 строк**;
	- использовать вставку готовых изображений по теме, при этом объём текста не должен уменьшаться.
- 5. Оформление титульного листа:

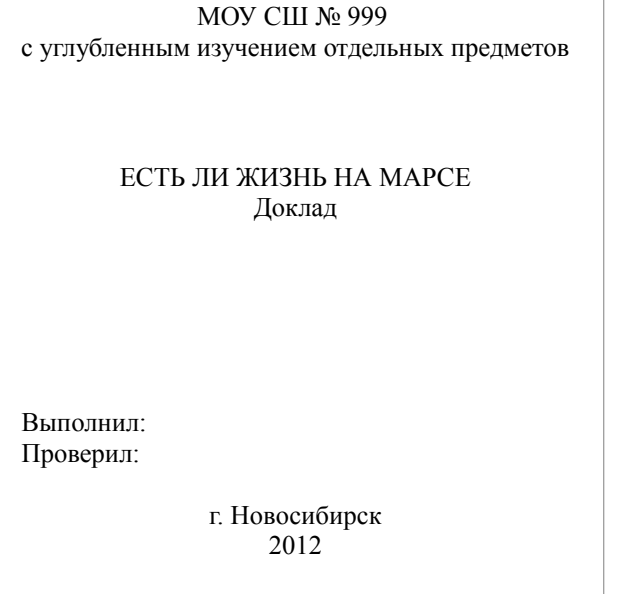

- шрифт текста: **20, ж**;
- шрифт заголовка и подзаголовка **произвольно**, можно использовать **галереи эффектов**;
- допускается вставка **рисунка**, соответствующего теме;
- обязательная **рамка** (возможны варианты оформления) по границе области текста.

## Примерные темы:

- 1. Современные принтеры.
- 2. Современные сканеры.
- 3. Современные дисководы.
- 4. Современные мониторы.
- 5. Современные компьютерные носители информации.
- 6. Современные процессоры.
- 7. Флэш-приводы и карты памяти.
- 8. Жёсткий диск внутри, сегодня и завтра.
- 9. Компьютерные вирусы и защита от них.
- 10. История персонального компьютера в лицах.
- 11. Роль Б. Паскаля в развитии вычислительной техники.
- 12. Роль Г. В. Лейбница в развитии вычислительной техники.
- 13. Шведский россиянин В. Т. Однер и его вычислительная машина.
- 14. Ада Лавлейс первый программист.
- 15. Крах и триумф Чарльза Бэббиджа.
- 16. Вчера, сегодня и завтра Internet.
- 17. МУЛЬТИМЕДИА в нашей жизни.
- 18. MIDI что это и зачем?